## **X Linux**

:

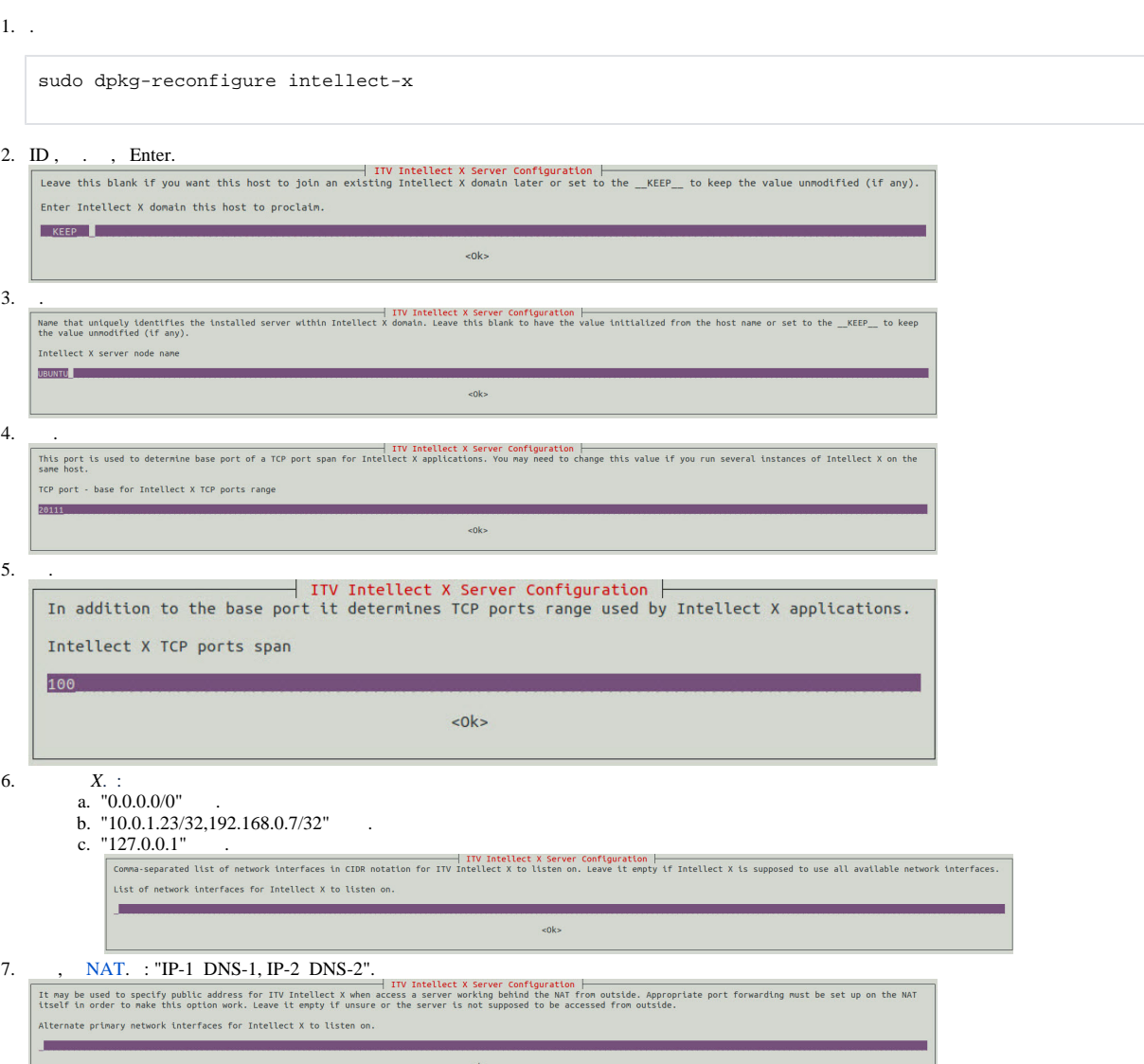

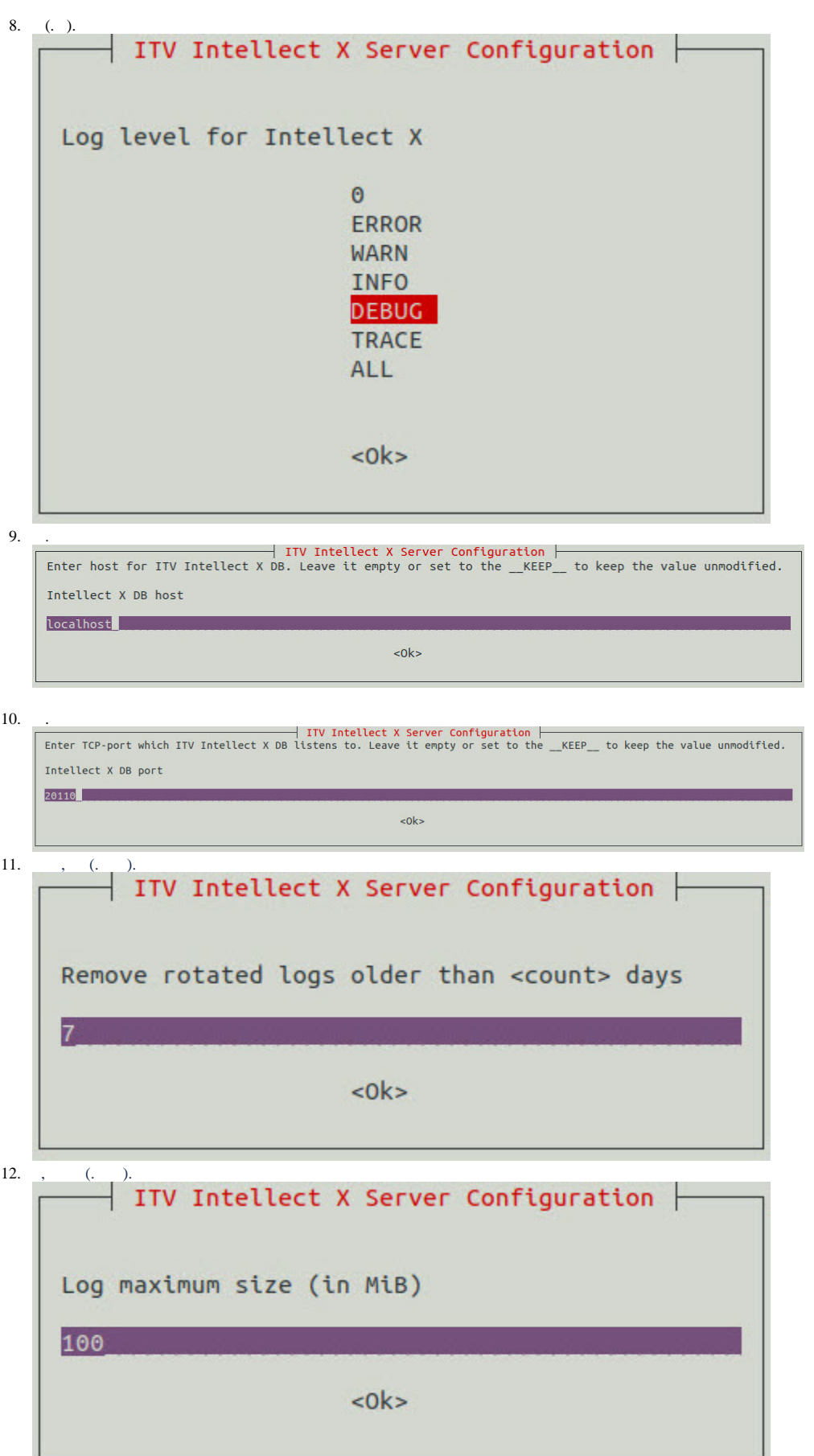

 $\mathcal{O}(\mathcal{O}(\log n))$